## Cheatography

SQL (EI20) Cheat Sheet by mckoy via cheatography.com/59730/cs/15642/

#### CREATE A TABLE

CREATE TABLE restaurants ( id serial PRIMARY KEY, name text NOT NULL, nyc\_restaurant\_id integer, borough borough\_options, cuisine text, address\_building\_number text, address\_street text, address\_zipcode text

);

#### INSERT A ROW

```
INSERT INTO restaurants
```

```
(name, borough, cuisine, address_building_number, address_street, address_zipcode)
```

VALUES

```
('Prince Taco', 'Queens', 'Mexican', '620', 'Astoria Boulevard', '11372');
```

#### **ENUMERATIONS**

```
CREATE TYPE mood AS ENUM ('sad', 'ok', 'happy');
CREATE TABLE person (
    name text,
    current_mood mood
);
INSERT INTO person VALUES ('Moe', 'happy');
INSERT INTO person VALUES ('Larry', 'sad');
INSERT INTO person VALUES ('Curly', 'ok');
```

SELECT \* FROM person WHERE current\_mood = 'happy';

#### name | current\_mood

-----+------

Moe | happy

SELECT \* FROM person WHERE current\_mood > 'sad';

#### name | current\_mood

By mckoy

cheatography.com/mckoy/

-----+ Moe | happy

Curly | ok

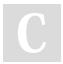

Published 30th April, 2018. Last updated 30th April, 2018. Page 1 of 3. Sponsored by **Readability-Score.com** Measure your website readability! https://readability-score.com

## Cheatography

SQL (EI20) Cheat Sheet by mckoy via cheatography.com/59730/cs/15642/

#### **EXAMPLE QUERYING**

SELECT \* from restaurants; SELECT id, name, borough, cuisine FROM restaurants; SELECT DISTINCT borough FROM restaurants; SELECT id, name, borough, cuisine FROM restaurants WHERE id='225'; SELECT name, borough, cuisine FROM restaurants WHERE borough = 'Brooklyn' AND cuisine = 'Italian'; SELECT name, borough, cuisine FROM restaurants WHERE borough = 'Brooklyn' AND cuisine in ('Italian', 'Chinese');

#### UPDATING

```
UPDATE restaurants
   SET name = 'Famous Original Ray''s Pizza'
   WHERE id = 5269;
UPDATE restaurants
   SET cuisine = 'Vegetarian'
   WHERE cuisine = 'Pizza';
```

#### **ORDERING AND LIMITING RESULTS**

SELECT id, name from restaurants
WHERE borough = 'Bronx'
AND cuisine = 'Japanese'
ORDER BY name DESC;
SELECT id, name
FROM restaurants
ORDER BY name DESC;
LIMIT 3;

#### By mckoy

cheatography.com/mckoy/

Published 30th April, 2018. Last updated 30th April, 2018. Page 2 of 3.

#### Sponsored by Readability-Score.com

Measure your website readability! https://readability-score.com

## Cheatography

### SQL (EI20) Cheat Sheet by mckoy via cheatography.com/59730/cs/15642/

#### AGGREGATE: COUNT, MAX, MIN, & AVG

SELECT count(\*) FROM grades; SELECT max(score) FROM grades; SELECT min(score) FROM grades; SELECT avg(score) FROM grades;

#### DELETING

DELETE FROM restaurants WHERE id = 225; DELETE FROM grades WHERE grade = 'Z'; DELETE FROM grades; -- BEWARE: DELETES ALL ROWS IN GRADES!

#### DROP A TABLE

DROP TABLE restaurants;

By mckoy

cheatography.com/mckoy/

# С

Published 30th April, 2018. Last updated 30th April, 2018. Page 3 of 3. Sponsored by **Readability-Score.com** Measure your website readability! https://readability-score.com